Subject: Very Simple Report Generator (Use QTF format) Posted by [sergeynikitin](https://www.ultimatepp.org/forums/index.php?t=usrinfo&id=538) on Tue, 22 Dec 2009 22:14:02 GMT [View Forum Message](https://www.ultimatepp.org/forums/index.php?t=rview&th=4809&goto=24050#msg_24050) <> [Reply to Message](https://www.ultimatepp.org/forums/index.php?t=post&reply_to=24050)

I make my 3 cents in the common fund decisions.

For my needs, I made a simple report editor which allows users to easily edit the reporting forms.

Allows:

- Substitute the arbitrary variables and functions (defined at the stage of application programming);

- Generate reports on the database (well, or for any tabular data);

- Insert images, and graphics functions (including data from the database);

The end user is editing a report in a file qtf-template in a program such as UWord or directly in the program (qtf-template can be stored in a separate database table).

The idea is to standard qtf-file to use as a template simply by replacing the variables they refer to the real data.

Variables in the template are of the form ##VARIABLE - Report generator simply finds them in the template and replace.

Method of substitution is programmed using the Callback-functions.

That package.

File Attachments

1) [RepGen.7z](https://www.ultimatepp.org/forums/index.php?t=getfile&id=2060), downloaded 598 times

Subject: Re: Very Simple Report Generator (Use QTF format) Posted by [sergeynikitin](https://www.ultimatepp.org/forums/index.php?t=usrinfo&id=538) on Tue, 22 Dec 2009 22:16:41 GMT [View Forum Message](https://www.ultimatepp.org/forums/index.php?t=rview&th=4809&goto=24051#msg_24051) <> [Reply to Message](https://www.ultimatepp.org/forums/index.php?t=post&reply_to=24051)

This Package testing RepGen.

Must be in the MyApps/RepGenTest.

File Attachments

1) [RepGenTest.7z,](https://www.ultimatepp.org/forums/index.php?t=getfile&id=2061) downloaded 539 times

Subject: Re: Very Simple Report Generator (Use QTF format) Posted by [sergeynikitin](https://www.ultimatepp.org/forums/index.php?t=usrinfo&id=538) on Tue, 22 Dec 2009 22:22:33 GMT [View Forum Message](https://www.ultimatepp.org/forums/index.php?t=rview&th=4809&goto=24052#msg_24052) <> [Reply to Message](https://www.ultimatepp.org/forums/index.php?t=post&reply_to=24052)

Also, spread one of the examples in which the print function converted to RepGen.

It is necessary to put in a folder MyApps/AddressBookXML2\_RepGen. To choose the form of a report, you need to choose the menu command Select Report Template qtf one of the files in a subfolder of reports. and then print.

File Attachments 1) AddressBookXML2 RepGen.7z, downloaded 489 times

Subject: Re: Very Simple Report Generator (Use QTF format) Posted by [sergeynikitin](https://www.ultimatepp.org/forums/index.php?t=usrinfo&id=538) on Tue, 22 Dec 2009 22:24:55 GMT [View Forum Message](https://www.ultimatepp.org/forums/index.php?t=rview&th=4809&goto=24053#msg_24053) <> [Reply to Message](https://www.ultimatepp.org/forums/index.php?t=post&reply_to=24053)

In the archive versions of finished reports that prepares RepGen.

File Attachments

1) AddressBook ExpamleReports.7z, downloaded 459 times

Subject: Re: Very Simple Report Generator (Use QTF format) Posted by [sergeynikitin](https://www.ultimatepp.org/forums/index.php?t=usrinfo&id=538) on Tue, 22 Dec 2009 22:27:24 GMT [View Forum Message](https://www.ultimatepp.org/forums/index.php?t=rview&th=4809&goto=24054#msg_24054) <> [Reply to Message](https://www.ultimatepp.org/forums/index.php?t=post&reply_to=24054)

PS.

Can someone prepares reports easier and more convenient way. Please share your experiences.

Subject: Re: Very Simple Report Generator (Use QTF format) Posted by [koldo](https://www.ultimatepp.org/forums/index.php?t=usrinfo&id=648) on Wed, 23 Dec 2009 09:25:47 GMT [View Forum Message](https://www.ultimatepp.org/forums/index.php?t=rview&th=4809&goto=24057#msg_24057) <> [Reply to Message](https://www.ultimatepp.org/forums/index.php?t=post&reply_to=24057)

Hello Sergey

Why do not you put it in Bazaar ?

Best regards Koldo

Subject: Re: Very Simple Report Generator (Use QTF format) Posted by [Didier](https://www.ultimatepp.org/forums/index.php?t=usrinfo&id=711) on Wed, 23 Dec 2009 17:29:46 GMT [View Forum Message](https://www.ultimatepp.org/forums/index.php?t=rview&th=4809&goto=24059#msg_24059) <> [Reply to Message](https://www.ultimatepp.org/forums/index.php?t=post&reply_to=24059)

Hello sergey,

I was actually trying to figure out how to do the same thing, so you're package comes at the wright time

I will take a look at it, and since I'm on vacation, I'll have some time for time for it.

Subject: Re: Very Simple Report Generator (Use QTF format) Posted by [sergeynikitin](https://www.ultimatepp.org/forums/index.php?t=usrinfo&id=538) on Wed, 23 Dec 2009 18:48:13 GMT [View Forum Message](https://www.ultimatepp.org/forums/index.php?t=rview&th=4809&goto=24062#msg_24062) <> [Reply to Message](https://www.ultimatepp.org/forums/index.php?t=post&reply_to=24062)

About placement in Bazaar - I do not know how to do it.

Maybe we need to write in this branch fixed topic on HOW TO PLACE PROJECTS IN BAZAAR?

I propose to join, and improve this generator. I think it will be useful to many, especially beginners.

I think that we'll get the conversion control is not using CallBacks, but by calling the virtual member functions. This is the first I saw.

Subject: Re: Very Simple Report Generator (Use QTF format) Posted by [Didier](https://www.ultimatepp.org/forums/index.php?t=usrinfo&id=711) on Wed, 23 Dec 2009 19:22:31 GMT [View Forum Message](https://www.ultimatepp.org/forums/index.php?t=rview&th=4809&goto=24063#msg_24063) <> [Reply to Message](https://www.ultimatepp.org/forums/index.php?t=post&reply_to=24063)

Hello again Sergey,

Looks pretty good for a start, and I think it can easily be generalized to a more complexe loop mecanismes:

All we need is a depth counter that keeps track of:

 depth context zone ( dependant of depth )

 $=$   $\Rightarrow$  example: [depth,  $[0, 0, ...]$ ]

##BP [0,[0]] ##VAR1 . ##VAR2 .

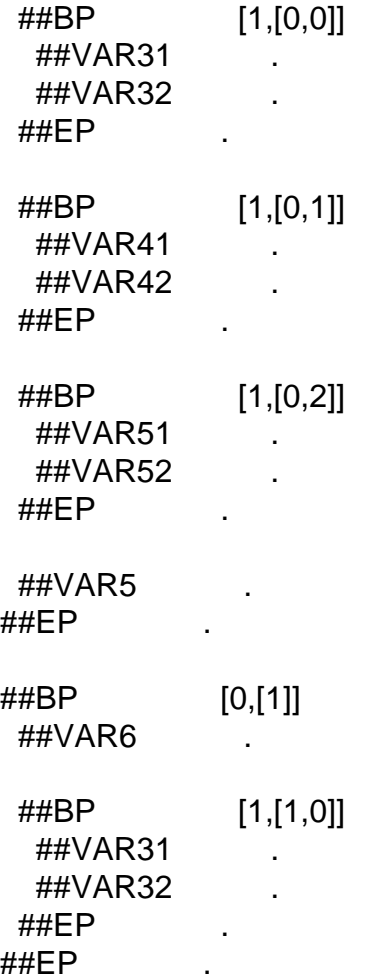

The following callbacks could then be called with the depth/contex info as parameters

- RepGenCalculateStart
- RepGenCalculateBody
- RepGenCalculateFinish

The only other part would need modification is the "body string grabber" which needs to take in account the loop/context imbrication.

I think I'm gonna give it a shot

If you don't have a better Idea of course

Subject: Re: Very Simple Report Generator (Use QTF format) Posted by [sergeynikitin](https://www.ultimatepp.org/forums/index.php?t=usrinfo&id=538) on Thu, 24 Dec 2009 00:35:13 GMT [View Forum Message](https://www.ultimatepp.org/forums/index.php?t=rview&th=4809&goto=24067#msg_24067) <> [Reply to Message](https://www.ultimatepp.org/forums/index.php?t=post&reply_to=24067)

I do not quite understand the question. Try to speak in other words.

As I understand it - you need Group Header / Group footer, or even SubGroupHeader and SubGroupFooter.

If so, then I'm going to raise the functional RepGen to functional GroupFooter / GroupHeader (with Totals / SubTotals), the more that make up this left quite a bit.

With all the improvements I want to interface would remain extremely simple.

Subject: Re: Very Simple Report Generator (Use QTF format) Posted by [tojocky](https://www.ultimatepp.org/forums/index.php?t=usrinfo&id=595) on Thu, 24 Dec 2009 08:13:13 GMT [View Forum Message](https://www.ultimatepp.org/forums/index.php?t=rview&th=4809&goto=24068#msg_24068) <> [Reply to Message](https://www.ultimatepp.org/forums/index.php?t=post&reply_to=24068)

sergeynikitin wrote on Wed, 23 December 2009 00:22Also, spread one of the examples in which the print function converted to RepGen.

It is necessary to put in a folder MyApps/AddressBookXML2\_RepGen. To choose the form of a report, you need to choose the menu command Select Report Template qtf one of the files in a subfolder of reports. and then print.

Nice work Sergey!

But how about to make this report templates visual editable?

Now I do report in Oracle BI Publisher for my company. It is very interesting because extract mechanism (DataTemplate) and visual template (LayoutTemplate) is separated.

The mechanism is follow:

- DataTemplate is a xml file with simplisted rules and sql selects.

 - LayoutTemplate can be .rtf, .xls, .pdf, .xsl o .fo file format. I do Layout templates in .rtf and edit it easy in Microsoft word or OpenOffice writer.

Another interesting mechanism is Data Composition System in 1C (http://v8.1c.ru/overview/Term\_000000093.htm#1)

Both variant I was tested. 1C mechanism is more interesting, because exists possibility to change data sets (add.remove columns, set filter, make layout template more flexible : http://v8.1c.ru/overview/Term\_000000616.htm#1).

Regards, Ion (tojocky)

Subject: Re: Very Simple Report Generator (Use QTF format) Posted by [Didier](https://www.ultimatepp.org/forums/index.php?t=usrinfo&id=711) on Thu, 24 Dec 2009 12:25:36 GMT [View Forum Message](https://www.ultimatepp.org/forums/index.php?t=rview&th=4809&goto=24073#msg_24073) <> [Reply to Message](https://www.ultimatepp.org/forums/index.php?t=post&reply_to=24073)

Hi Tojocky,

Sergey's mecanism is already visually editable since the template is a QTF file. Of course it can only be edited with UWord but for a start that's a great start.

The main point that frighten's me a little bit is the fact to have direct QTF code parsing : I hope the QTF syntax is very stable

Anyway this system is

- very lightweigth
- depends on nothing else except U++
- is easy to use

A more complete version of report generator is welcome but since this one has no dependencies I think it's worth enhancing a little bit.

Subject: Re: Very Simple Report Generator (Use QTF format) Posted by [Didier](https://www.ultimatepp.org/forums/index.php?t=usrinfo&id=711) on Thu, 24 Dec 2009 14:01:17 GMT [View Forum Message](https://www.ultimatepp.org/forums/index.php?t=rview&th=4809&goto=24074#msg_24074) <> [Reply to Message](https://www.ultimatepp.org/forums/index.php?t=post&reply_to=24074)

Hi Sergey,

Quote:Group Header / Group footer, or even SubGroupHeader and SubGroupFooter

Is exactly what i mean but I think everything is already here to do it ... except a context management.

Since a good example is better than explanations, I modified you're code to add context management but I'm stuck with the regexp ( that is hieroglyphs for me ). And I'm not sure it will do exactly what I wan't.

NB: I think we can do better than just adding GroupHeader/GroupFooter, since with context management we have complete information on "where the generator is".

File Attachments 1) RepGen Modif.zip, downloaded 405 times

Subject: Re: Very Simple Report Generator (Use QTF format) Posted by [tojocky](https://www.ultimatepp.org/forums/index.php?t=usrinfo&id=595) on Thu, 24 Dec 2009 16:18:45 GMT [View Forum Message](https://www.ultimatepp.org/forums/index.php?t=rview&th=4809&goto=24076#msg_24076) <> [Reply to Message](https://www.ultimatepp.org/forums/index.php?t=post&reply_to=24076)

sergeynikitin wrote on Wed, 23 December 2009 20:48About placement in Bazaar - I do not know

how to do it.

Maybe we need to write in this branch fixed topic on HOW TO PLACE PROJECTS IN BAZAAR?

I propose to join, and improve this generator. I think it will be useful to many, especially beginners.

I think that we'll get the conversion control is not using CallBacks, but by calling the virtual member functions. This is the first I saw.

Do you have access(username and password) to edit bazaar svn from google?

Subject: Re: Very Simple Report Generator (Use QTF format) Posted by [sergeynikitin](https://www.ultimatepp.org/forums/index.php?t=usrinfo&id=538) on Thu, 24 Dec 2009 18:14:30 GMT [View Forum Message](https://www.ultimatepp.org/forums/index.php?t=rview&th=4809&goto=24077#msg_24077) <> [Reply to Message](https://www.ultimatepp.org/forums/index.php?t=post&reply_to=24077)

Reply to Tojocky:

As rightly said Didier this generator for a completely simple forms in which logic and business logic MUST hardcoded by author.

In addition, the method of editing is targeted specifically to users who are not at odds with the computer, but they managed to learn one of the office suites. For a more comprehensive report in fact need to apply more powerful tools.

About placement in Bazaar - I do not know how to do it: I havn't password to google svn.

The answer to Didier:

With regexp in fact a problem. I discovered this when understood in pcre-regexp. The fact that the implementation, application of U++ is not quite standard - so not all described in the documentation work.

I have not watched your example. I'll see tonight. .

I do not understand wishes about the context. If you can repeat in other words about the context idea.

Subject: Re: Very Simple Report Generator (Use QTF format) Posted by [sergeynikitin](https://www.ultimatepp.org/forums/index.php?t=usrinfo&id=538) on Thu, 24 Dec 2009 20:00:33 GMT [View Forum Message](https://www.ultimatepp.org/forums/index.php?t=rview&th=4809&goto=24080#msg_24080) <> [Reply to Message](https://www.ultimatepp.org/forums/index.php?t=post&reply_to=24080)

Hi Didier!

I looked at your addition to repgen.

I did not understand the purpose for which the right context and zone. (By the way calls ##BP and ##BT can not be nested)

If you somehow have to enumerate, it is easiest to do in client callbacks.

Subject: Re: Very Simple Report Generator (Use QTF format) Posted by [Didier](https://www.ultimatepp.org/forums/index.php?t=usrinfo&id=711) on Sat, 26 Dec 2009 19:25:16 GMT [View Forum Message](https://www.ultimatepp.org/forums/index.php?t=rview&th=4809&goto=24095#msg_24095) <> [Reply to Message](https://www.ultimatepp.org/forums/index.php?t=post&reply_to=24095)

Hy Sergey,

Merry Christmas

The context information is to allow nesting ( or at least text nested in text and tables nested in text as) and different parts that follow each other ( Exactly the way the resume follows the information in you're example ).

I added an example to show what I mean.

The context information is intended to be used by user code to know in which section it currently is. This may seem a bit complicated but it allows infinite nesting / sectioning although the user code becomes more and more complicated.

File Attachments

1) [nestingExample.pdf,](https://www.ultimatepp.org/forums/index.php?t=getfile&id=2072) downloaded 610 times

Subject: Re: Very Simple Report Generator (Use QTF format) Posted by [sergeynikitin](https://www.ultimatepp.org/forums/index.php?t=usrinfo&id=538) on Sat, 26 Dec 2009 23:26:00 GMT [View Forum Message](https://www.ultimatepp.org/forums/index.php?t=rview&th=4809&goto=24106#msg_24106) <> [Reply to Message](https://www.ultimatepp.org/forums/index.php?t=post&reply_to=24106)

It's just a different terminology?

I feel no need to create additional entities.

This problem is perfectly solved by the presence of Group Header / Group Footer.

I'm trying to do 2 things:

- Group header / footer,

- Variable number of columns.

Hi Sergey,

I'm also working on nesting/(GroupHeader/GroupFooter).

If I come up with a working code quickly, maybe will be able to compare our solutions ?)

Subject: Re: Very Simple Report Generator (Use QTF format) Posted by [sergeynikitin](https://www.ultimatepp.org/forums/index.php?t=usrinfo&id=538) on Mon, 28 Dec 2009 14:17:45 GMT [View Forum Message](https://www.ultimatepp.org/forums/index.php?t=rview&th=4809&goto=24140#msg_24140) <> [Reply to Message](https://www.ultimatepp.org/forums/index.php?t=post&reply_to=24140)

Yes, of course. I will try not to delay.

Subject: Re: Very Simple Report Generator (Use QTF format) Posted by [Didier](https://www.ultimatepp.org/forums/index.php?t=usrinfo&id=711) on Sun, 03 Jan 2010 22:09:51 GMT [View Forum Message](https://www.ultimatepp.org/forums/index.php?t=rview&th=4809&goto=24187#msg_24187) <> [Reply to Message](https://www.ultimatepp.org/forums/index.php?t=post&reply_to=24187)

Sergey,

I finally have a working example that manages the following points:

- \* Header/body/footer management
- \* nesting anywhere and with no limitations (you nest/nest/nest ...)
- \* body looping is managed outside the user code
- ==> The user code is therefore greatly simplified
- \* text replacement is managed automatically even when when a part is separated into several parts due to nesting
- ==> all you have to do is reference the text replacements you want to do and they will be done

In order to help the coding of the user code, an annotated template can be generated: It is annotated with the context information (see example below).

The code isn't finished so there are some restrictions for the moment:

- \* no table (row adding)management
- \* bad management of bullets (line adding)

The tags used are the following:

##H : Section start (and HEADER start)

##B : Section part BODY start (and also end of HEADER)

##F : Section part FOOTER start (and also end of HEADER or BODY)

##E : Section END (and also end of previous section part)

##H and ##E MUST BE present, the other two are optional !

Here is a screen-shot of the example application

File Attachments 1) [ReportGeneratorTest.jpg,](https://www.ultimatepp.org/forums/index.php?t=getfile&id=2093) downloaded 1327 times

Subject: Re: Very Simple Report Generator (Use QTF format) Posted by [Didier](https://www.ultimatepp.org/forums/index.php?t=usrinfo&id=711) on Sun, 03 Jan 2010 22:26:18 GMT [View Forum Message](https://www.ultimatepp.org/forums/index.php?t=rview&th=4809&goto=24188#msg_24188) <> [Reply to Message](https://www.ultimatepp.org/forums/index.php?t=post&reply_to=24188)

Here is the code:

It is composed of two packages:

\* ReportGenerator: the library code

\* ReportGeneratorTest: a test example

They are both intended to be put in bazaar.

To compile the library you must have BOOST\_1.41 and the path to it must be configured in the ReportGenerator package.

I used boost::spirit to do the parsing. For me it's much more readable than regular expressions

The current version of the code mixes std::string and Upp::String and some cleaning must be done.

The code is also not optimized for performance.

The code can be easily modified to support wide strings (in theory, I haven't tried yet )

Let me know what you think about it Sergey.

EDIT: removed attached file ==> see more recent post

Subject: Re: Very Simple Report Generator (Use QTF format) Posted by [sergeynikitin](https://www.ultimatepp.org/forums/index.php?t=usrinfo&id=538) on Mon, 04 Jan 2010 11:29:10 GMT [View Forum Message](https://www.ultimatepp.org/forums/index.php?t=rview&th=4809&goto=24196#msg_24196) <> [Reply to Message](https://www.ultimatepp.org/forums/index.php?t=post&reply_to=24196)

Didier!. I looked at your code. It seemed to me that you're too complicated. Of course there may

be problems which need such a decision.

I set the goal for their generators are somewhat different:

- Transparency and simplicity of the client code,

- Transparency and understandability document template,

- NOT a universal code for different types of reports

(the scheme and the availability of data groups and totals should be set in the client code, but not in the template)

It is necessary for very simple printed forms (documents, calculations, etc.)

I think that for a little more complex forms of documents, this scheme is not suitable.

I think that the QTF format is not designed for storing various information such as schema report, and it would be better to make some QTR format in which to store templates of the report, data schemas and calculation schemes.

To implement the format QTR (in contrast to the QTF) need a template editor and editor of data schemas. This is a problem. May need to take a closer look in the direction RichPara.

As for my version, the next step I plan to make a store QTF templates in SQL database, and a set of controls for easy embedding in the application of a simple reports system.

Subject: Re: Very Simple Report Generator (Use QTF format) Posted by [Didier](https://www.ultimatepp.org/forums/index.php?t=usrinfo&id=711) on Mon, 04 Jan 2010 13:22:04 GMT [View Forum Message](https://www.ultimatepp.org/forums/index.php?t=rview&th=4809&goto=24200#msg_24200) <> [Reply to Message](https://www.ultimatepp.org/forums/index.php?t=post&reply_to=24200)

Thank's for looking my version of Report Generator.

sergeynikitin wrote on Mon, 04 January 2010 12:29Didier!. I looked at your code. It seemed to me that you're too complicated. Of course there may be problems which need such a decision.

My example is more complicated only because I added nested groups with header/body/footer and because my template document is completely filled with TAGs and replacement vars (not a lot of real text to catch on to)

Quote:

I set the goal for their generators are somewhat different:

- Transparency and simplicity of the client code,

- Transparency and understandability document template,

- NOT a universal code for different types of reports

(the scheme and the availability of data groups and totals should be set in the client code, but not in the template)

If the user code manages all the groups and body repetition, the user code will drag in unnecessary complexity. for ex. managing repetition is always necessary so why not doing it once for all ?

Quote:

It is necessary for very simple printed forms (documents, calculations, etc.)

Nesting comes in handy very quickly, and to be honest I need it for my spearfishing app (to print out competition results).

Quote:

I think that for a little more complex forms of documents, this scheme is not suitable.

I think that the QTF format is not designed for storing various information such as schema report, and it would be better to make some QTR format in which to store templates of the report, data schemas and calculation schemes.

To implement the format QTR (in contrast to the QTF) need a template editor and editor of data schemas. This is a problem. May need to take a closer look in the direction RichPara.

Yes I agree. But this way is the long way and it will take a lot of time to go!

Quote:

As for my version, the next step I plan to make a store QTF templates in SQL database, and a set of controls for easy embedding in the application of a simple reports system.

Great !

On my side I'm gonna push in tables and bullets so that it can be usable for almost anything. At least it will be available while waiting for a better and more complete solution. ( Until now I was generating reports by using RichText or by assembling QTF strings, so when I wanted to change a color or the global appearance it was not easy. And the user code, in this case was VERY complicated !! )

Subject: Re: Very Simple Report Generator (Use QTF format) Posted by [forlano](https://www.ultimatepp.org/forums/index.php?t=usrinfo&id=112) on Wed, 06 Jan 2010 19:56:56 GMT [View Forum Message](https://www.ultimatepp.org/forums/index.php?t=rview&th=4809&goto=24233#msg_24233) <> [Reply to Message](https://www.ultimatepp.org/forums/index.php?t=post&reply_to=24233)

sergeynikitin wrote on Mon, 04 January 2010 12:29 As for my version, the next step I plan to make a store QTF templates in SQL database, and a set of controls for easy embedding in the application of a simple reports system.

Hello Sergey,

today I tested your package. I like it, simple ed effective, just what I was looking for. In this way I can generate the badges of my tournament. I already print it with fixed dimensions but now I can change them.

Just let me advance a suggestion. It would be nice if the image size can be set in the report. For example:

##IMAGE\_1600\_800

in the report would mean resize all the image at 1600x800. Then the callback take the picture and whatever its size is let it to become 1600x800.

At the moment it is set in the code, but would be very andy to have it in the report.

Bolshoie spasibo! Luigi

Subject: Re: Very Simple Report Generator (Use QTF format) Posted by [sergeynikitin](https://www.ultimatepp.org/forums/index.php?t=usrinfo&id=538) on Thu, 07 Jan 2010 04:49:39 GMT [View Forum Message](https://www.ultimatepp.org/forums/index.php?t=rview&th=4809&goto=24243#msg_24243) <> [Reply to Message](https://www.ultimatepp.org/forums/index.php?t=post&reply_to=24243)

No problem! That's all you can do in the Callbacks.

The idea is interesting, I'll try to think how this can be done more beautifully and transparently.

Perhaps the introduction of parameters will be the best.

Subject: Re: Very Simple Report Generator (Use QTF format) Posted by [sergeynikitin](https://www.ultimatepp.org/forums/index.php?t=usrinfo&id=538) on Fri, 08 Jan 2010 16:53:53 GMT [View Forum Message](https://www.ultimatepp.org/forums/index.php?t=rview&th=4809&goto=24283#msg_24283) <> [Reply to Message](https://www.ultimatepp.org/forums/index.php?t=post&reply_to=24283)

### Hello Luigi!

And why not make some IMAGEs, for example IMAGE\_1, IMAGE\_2, IMAGE\_3. Or for example IMAGE\_TINY, IMAGE\_SMALL, IMAGE\_MEDIUM, IMAGE\_LARGE, IMAGE\_XXL and so on. I think this is fundamentally solve the problem. To do this, Callback, we simply declare the different challenges PlaceImage with different sizes.

The only flexible way, which I see is the definition of additional methods

- SubstVar1 (SubstVar with one parameter)

- SubstVar2 (SubstVar with two parameters)
- SubstVar3 (SubstVar with three parameters) and
- PlaceImage1 (SubstVar with one parameter)
- PlaceImage2 (SubstVar with two parameters)
- PlaceImage3 (SubstVar with three parameters)

But this is still only plans.

Subject: Re: Very Simple Report Generator (Use QTF format) Posted by [forlano](https://www.ultimatepp.org/forums/index.php?t=usrinfo&id=112) on Fri, 08 Jan 2010 19:04:16 GMT [View Forum Message](https://www.ultimatepp.org/forums/index.php?t=rview&th=4809&goto=24288#msg_24288) <> [Reply to Message](https://www.ultimatepp.org/forums/index.php?t=post&reply_to=24288)

sergeynikitin wrote on Fri, 08 January 2010 17:53Hello Luigi!

And why not make some IMAGEs, for example IMAGE\_1, IMAGE\_2, IMAGE\_3. Or for example IMAGE\_TINY, IMAGE\_SMALL, IMAGE\_MEDIUM, IMAGE\_LARGE, IMAGE\_XXL and so on. I think this is fundamentally solve the problem. To do this, Callback, we simply declare the different challenges PlaceImage with different sizes.

The only flexible way, which I see is the definition of additional methods

- SubstVar1 (SubstVar with one parameter)
- SubstVar2 (SubstVar with two parameters)
- SubstVar3 (SubstVar with three parameters)
- and
- PlaceImage1 (SubstVar with one parameter)
- PlaceImage2 (SubstVar with two parameters)
- PlaceImage3 (SubstVar with three parameters)

But this is still only plans.

Hello Sergey,

I like the idea of IMAGE\_TINY, IMAGE\_SMALL, ecc... Perhaps these sizes can be hardcoded by #define and the coder can set them according the purpose of his program.

Luigi

Subject: Re: Very Simple Report Generator (Use QTF format) Posted by [Didier](https://www.ultimatepp.org/forums/index.php?t=usrinfo&id=711) on Mon, 11 Jan 2010 22:53:50 GMT [View Forum Message](https://www.ultimatepp.org/forums/index.php?t=rview&th=4809&goto=24351#msg_24351) <> [Reply to Message](https://www.ultimatepp.org/forums/index.php?t=post&reply_to=24351)

Hi,

I've updated my ReportGenerator to add Image support.

While playing around with it for my own usage I noticed that Tables and bullets where already supported.

So the current status of report generation from a QTF template is the following:

 Table support (table header is mandatory though) Bullet support Image support Header/body/footer supported Nesting (as much as you want) Sequencing ==> combined with nesting, it allows very complex templates Helper function that generates an annotated QTF template that makes creating user code easy

I plan to add attributes (for format, image size or anything else) to replacement text using something like: TEXT%%attributes%% ( I'm not fixed yet )

And then I think it will the end.

I have also updated

 The test example to add table/bullet/images and a view where you can see 3 different reports made with the same user code and different templates

 The report generator code for image support and better support for arbitrary types (As long as the type has a AsString() function for it)

 ReportGenerator bug correction: processeader() & processFooter() methods are now always called, even when there are no header nor footer.

I know the persons who have replied to this subject seem more interested about pure SQL reports but what if you are not doing SQL ??.

My solution can help them

File Attachments 1) [ReportGenerator.7z,](https://www.ultimatepp.org/forums/index.php?t=getfile&id=2099) downloaded 408 times

Subject: Re: Very Simple Report Generator (Use QTF format) Posted by [forlano](https://www.ultimatepp.org/forums/index.php?t=usrinfo&id=112) on Wed, 13 Jan 2010 11:22:22 GMT [View Forum Message](https://www.ultimatepp.org/forums/index.php?t=rview&th=4809&goto=24384#msg_24384) <> [Reply to Message](https://www.ultimatepp.org/forums/index.php?t=post&reply_to=24384)

Didier wrote on Mon, 11 January 2010 23:53Hi,

I've updated my ReportGenerator to add Image support.

While playing around with it for my own usage I noticed that Tables and bullets where already supported.

[...]

I know the persons who have replied to this subject seem more interested about pure SQL reports but what if you are not doing SQL ??.

My solution can help them

Hello Didier,

I have downloaded your package to test it. It seems very promising. Then I discovered it requires boost. It's a pity to have used an external library for this potentially very useful program.

I tried to download boost (not less than 30 Mb ) but for some reason their server didn't permit me to download it. I will try later.

In the meanwhile let me ask you how big will be the final executable when the boost library will be statically linked.

Thank you, Luigi

Subject: Re: Very Simple Report Generator (Use QTF format) Posted by [Didier](https://www.ultimatepp.org/forums/index.php?t=usrinfo&id=711) on Wed, 13 Jan 2010 21:37:17 GMT [View Forum Message](https://www.ultimatepp.org/forums/index.php?t=rview&th=4809&goto=24394#msg_24394) <> [Reply to Message](https://www.ultimatepp.org/forums/index.php?t=post&reply_to=24394)

Hi Luigi,

Well I used boost Spirit for sure but the good news is that it's only headers !) Which means there is no library to link with. Compile the code that uses it and it's done.

In fact, in my project I added a UPP package named Boost\_1.41. It contains the boost zip unpacked and ... only an include path to it: - no libs

- no source files.

==> It's almost an empty project

I only used it as a facility to manage the include path to the boost files.

In practice: Create the boost\_1\_41\_0 package. Open the package organiser -> add an internal include containing "." Unzip the boost zip in the package directory.

You're done !

I'm gonna try to make the boost package with only the necessary headers, no source files nor help or test code: just the minimum. I hope it won't get to big

Concerning the size, spirit is designed to build only the necessary code so it's not very big. The application size is not a good indication so heres one:

- \* 454472 ReportGenerator.o
- \* 13692 StringReplacer.o

When you compare what's in StringReplacer.cpp (almost nothing) I think the size of ReportGenerator.o which contains everything else is quite small

The only drawback to using boost::spririt is that you need a good C++ compiler. But that shouldn't be to hard to find

Here a screenshot of the 3 example reports generated from 3 different templates but with the same user code.

# File Attachments 1) [ReportGeneratorTest1\\_.jpg,](https://www.ultimatepp.org/forums/index.php?t=getfile&id=2101) downloaded 1138 times

Subject: Re: Very Simple Report Generator (Use QTF format) Posted by [forlano](https://www.ultimatepp.org/forums/index.php?t=usrinfo&id=112) on Thu, 14 Jan 2010 13:09:57 GMT [View Forum Message](https://www.ultimatepp.org/forums/index.php?t=rview&th=4809&goto=24402#msg_24402) <> [Reply to Message](https://www.ultimatepp.org/forums/index.php?t=post&reply_to=24402)

Didier wrote on Wed, 13 January 2010 22:37 I'm gonna try to make the boost package with only the necessary headers, no source files nor help or test code: just the minimum. I hope it won't get to big

Very good! All my temptive to download the library are failed so far.

Luigi

# Subject: Re: Very Simple Report Generator (Use QTF format) Posted by [Didier](https://www.ultimatepp.org/forums/index.php?t=usrinfo&id=711) on Thu, 14 Jan 2010 22:44:45 GMT

[View Forum Message](https://www.ultimatepp.org/forums/index.php?t=rview&th=4809&goto=24406#msg_24406) <> [Reply to Message](https://www.ultimatepp.org/forums/index.php?t=post&reply_to=24406)

Hi Luigi,

Here is the Boost 1.41.0 package that is needed by the ReportGenerator.

NB: I changed the name of the package so you need to update the dependency in the ReportGenerator package

I managed to pack it just limit

EDIT: removed zipped file ==> see newer package

Subject: Re: Very Simple Report Generator (Use QTF format) Posted by [forlano](https://www.ultimatepp.org/forums/index.php?t=usrinfo&id=112) on Fri, 15 Jan 2010 21:37:23 GMT [View Forum Message](https://www.ultimatepp.org/forums/index.php?t=rview&th=4809&goto=24415#msg_24415) <> [Reply to Message](https://www.ultimatepp.org/forums/index.php?t=post&reply_to=24415)

Didier wrote on Thu, 14 January 2010 23:44Hi Luigi,

Here is the Boost 1.41.0 package that is needed by the ReportGenerator.

NB: I changed the name of the package so you need to update the dependency in the ReportGenerator package

I managed to pack it just limit

Hi Didier,

I managed to my best to correct the dependency but I continue to get complain from compiler. Please let me ask you to post the entire stuff report+test+boost already tested and working .

Thank you for your patience, Luigi

Subject: Re: Very Simple Report Generator (Use QTF format) Posted by [Didier](https://www.ultimatepp.org/forums/index.php?t=usrinfo&id=711) on Sat, 16 Jan 2010 00:32:51 GMT [View Forum Message](https://www.ultimatepp.org/forums/index.php?t=rview&th=4809&goto=24416#msg_24416) <> [Reply to Message](https://www.ultimatepp.org/forums/index.php?t=post&reply_to=24416)

Hi Luigi,

Here is the complete package:

Unpack everything in Bazaar and it should compile.

If it doesn't work, what compiler are you using ?

I'm on linux with GCC 4.4.1

Didier

EDIT: removed zip file (cause incomplete)

Subject: Re: Very Simple Report Generator (Use QTF format) Posted by [Didier](https://www.ultimatepp.org/forums/index.php?t=usrinfo&id=711) on Sat, 16 Jan 2010 09:39:30 GMT [View Forum Message](https://www.ultimatepp.org/forums/index.php?t=rview&th=4809&goto=24417#msg_24417) <> [Reply to Message](https://www.ultimatepp.org/forums/index.php?t=post&reply_to=24417)

Hi Luigi,

I made another chack this morning and it seems there was a conflict with the version of boost that was installed on my linux and the one that I am using for the ReportGenerator.

After removing the default Boost from my linux, ReportGenerator doesn't compile any more ==> some files must be missing

I will correct this and deliver a valid package this time

Sorry

Subject: Re: Very Simple Report Generator (Use QTF format) Posted by [Didier](https://www.ultimatepp.org/forums/index.php?t=usrinfo&id=711) on Sat, 16 Jan 2010 10:25:29 GMT [View Forum Message](https://www.ultimatepp.org/forums/index.php?t=rview&th=4809&goto=24418#msg_24418) <> [Reply to Message](https://www.ultimatepp.org/forums/index.php?t=post&reply_to=24418)

OK this one is the good one

Two files were missing in boost/function

I unpacked everything and recompiled it all with no problems.

EDIT: removed zip file  $==$  see updated version

Subject: Re: Very Simple Report Generator (Use QTF format) Posted by [forlano](https://www.ultimatepp.org/forums/index.php?t=usrinfo&id=112) on Sat, 16 Jan 2010 12:53:24 GMT [View Forum Message](https://www.ultimatepp.org/forums/index.php?t=rview&th=4809&goto=24419#msg_24419) <> [Reply to Message](https://www.ultimatepp.org/forums/index.php?t=post&reply_to=24419)

Didier wrote on Sat, 16 January 2010 11:25OK this one is the good one

Two files were missing in boost/function

I unpacked everything and recompiled it all with no problems.

Hi Didier,

my MSC9 says:

----- ReportGenerator ( GUI MSC9 WIN32 MSC ) (2 / 13)

cl : Command line error D8003 : missing source filename

cl : Command line error D8003 : missing source filename

Do you know what it does mean?

Luigi

Subject: Re: Very Simple Report Generator (Use QTF format) Posted by [Didier](https://www.ultimatepp.org/forums/index.php?t=usrinfo&id=711) on Sat, 16 Jan 2010 18:20:49 GMT [View Forum Message](https://www.ultimatepp.org/forums/index.php?t=rview&th=4809&goto=24420#msg_24420) <> [Reply to Message](https://www.ultimatepp.org/forums/index.php?t=post&reply_to=24420)

**Hummm** 

I practically never compile under windows but after looking quickly on the net I found this:

http://msdn.microsoft.com/en-us/library/aa983368%28VS.80%29. aspx

It looks like MSC9 doesn't like my very simple boost project with no source files. Maybe adding a dummy.cpp file that does nothing could solve this (just to make the compiler happy).

I'm gonna take a look at this windows problem.

Anybody else have ideas about this ?

Subject: Re: Very Simple Report Generator (Use QTF format) Posted by [Sender Ghost](https://www.ultimatepp.org/forums/index.php?t=usrinfo&id=710) on Sun, 17 Jan 2010 02:21:25 GMT [View Forum Message](https://www.ultimatepp.org/forums/index.php?t=rview&th=4809&goto=24421#msg_24421) <> [Reply to Message](https://www.ultimatepp.org/forums/index.php?t=post&reply_to=24421)

Didier wrote on Sat, 16 January 2010 19:20 Anybody else have ideas about this ?

Hello, Didier.

Just download your reconfigured packages and see how it was done:

Subject: Re: Very Simple Report Generator (Use QTF format) Posted by [Didier](https://www.ultimatepp.org/forums/index.php?t=usrinfo&id=711) on Sun, 17 Jan 2010 09:53:39 GMT [View Forum Message](https://www.ultimatepp.org/forums/index.php?t=rview&th=4809&goto=24422#msg_24422) <> [Reply to Message](https://www.ultimatepp.org/forums/index.php?t=post&reply_to=24422)

Thanks,

So adding an empty source file was the trick

I saw you imported all the header files into the project but I'm not sure that's necessary. All boost headers are intended to be used with #include "boost/xxxxx"

So adding path to "boost" should be sufficient. OTOH the header if you don't import them files are not visible in TheIDE so why not

NB:

- you imported what is inside boost and named your project boost so the paths boost/xxxx remain true. But you lost the boost version information on the way: maybe that's not so important after all. What I wanted was to be able to select the boost version I compile with.

- I think I'm gonna have to revisit my 7z archiver, the best I get is 2.3 Mb for the complete Report Generator while you get 1Mb. Something is definitly not working the way I expect it ==> command line works fine, it seems taht Xarchiver under linux does not do his job correctly

Subject: Re: Very Simple Report Generator (Use QTF format) Posted by [Sender Ghost](https://www.ultimatepp.org/forums/index.php?t=usrinfo&id=710) on Sun, 17 Jan 2010 13:11:36 GMT [View Forum Message](https://www.ultimatepp.org/forums/index.php?t=rview&th=4809&goto=24425#msg_24425) <> [Reply to Message](https://www.ultimatepp.org/forums/index.php?t=post&reply_to=24425)

Didier wrote on Sun, 17 January 2010 10:53

- you imported what is inside boost and named your project boost so the paths boost/xxxx remain true. But you lost the boost version information on the way: maybe that's not so important after all.

I think you can create a new assemblies for that purpose, e.g. Boost 1 40 0, Boost 1 41 0, etc., while your packages will use boost package as reference.

Didier wrote on Sun, 17 January 2010 10:53

- I think I'm gonna have to revisit my 7z archiver, the best I get is 2.3 Mb for the complete Report Generator while you get 1Mb.

The 7zip archiver created solid archive with Ultra compression level and LZMA compression method.

With special command line utility I made Boost 1.41.0 U++ package for include files. Who interested can download it from attachments. But be warned about boost/test/utils directory files which you can remove from package or fix it.

File Attachments 1) [Boost\\_1.41.0\\_Upp.zip,](https://www.ultimatepp.org/forums/index.php?t=getfile&id=2117) downloaded 431 times

Subject: Re: Very Simple Report Generator (Use QTF format) Posted by copporter on Sun, 17 Jan 2010 13:47:23 GMT [View Forum Message](https://www.ultimatepp.org/forums/index.php?t=rview&th=4809&goto=24426#msg_24426) <> [Reply to Message](https://www.ultimatepp.org/forums/index.php?t=post&reply_to=24426)

This is probably a stupid question, but why do you need Boost? If one of the Boost libs have some useful functionality that is missing from U++, maybe it will be added in the future?

Subject: Re: Very Simple Report Generator (Use QTF format) Posted by [Sender Ghost](https://www.ultimatepp.org/forums/index.php?t=usrinfo&id=710) on Sun, 17 Jan 2010 14:37:51 GMT [View Forum Message](https://www.ultimatepp.org/forums/index.php?t=rview&th=4809&goto=24427#msg_24427) <> [Reply to Message](https://www.ultimatepp.org/forums/index.php?t=post&reply_to=24427)

cbpporter wrote on Sun, 17 January 2010 14:47This is probably a stupid question, but why do you need Boost? If one of the Boost libs have some useful functionality that is missing from U++, maybe it will be added in the future?

I just did some help for Didier. Moreover, if you think you or somebody else can improve U++ with (converted) Boost functionality it can be done, e.g., when you see a whole picture in packages. Also its good stress test for Assist++. The LLVM, cURL, etc. is not exception.

Subject: Re: Very Simple Report Generator (Use QTF format) Posted by [forlano](https://www.ultimatepp.org/forums/index.php?t=usrinfo&id=112) on Sun, 17 Jan 2010 14:56:05 GMT [View Forum Message](https://www.ultimatepp.org/forums/index.php?t=rview&th=4809&goto=24429#msg_24429) <> [Reply to Message](https://www.ultimatepp.org/forums/index.php?t=post&reply_to=24429)

Sender Ghost wrote on Sun, 17 January 2010 03:21Didier wrote on Sat, 16 January 2010 19:20 Anybody else have ideas about this ?

Hello, Didier.

Just download your reconfigured packages and see how it was done: ReportGeneratorComplete.7z (1 Mb).

Hello,

I am not able to download this package on the external site.

It seems the problem as been resolved. Let me ask you to repost the package in this forum removing the bad ones.

Thank you, Luigi

Subject: Re: Very Simple Report Generator (Use QTF format) Posted by [mdelfede](https://www.ultimatepp.org/forums/index.php?t=usrinfo&id=472) on Sun, 17 Jan 2010 15:44:26 GMT [View Forum Message](https://www.ultimatepp.org/forums/index.php?t=rview&th=4809&goto=24430#msg_24430) <> [Reply to Message](https://www.ultimatepp.org/forums/index.php?t=post&reply_to=24430)

I wonder too for the reasons Boost is needed.... Didn't look at code yet, anyways. Which feature of Boost were used ?

Max

Subject: Re: Very Simple Report Generator (Use QTF format) Posted by [Novo](https://www.ultimatepp.org/forums/index.php?t=usrinfo&id=269) on Sun, 17 Jan 2010 17:57:41 GMT [View Forum Message](https://www.ultimatepp.org/forums/index.php?t=rview&th=4809&goto=24431#msg_24431) <> [Reply to Message](https://www.ultimatepp.org/forums/index.php?t=post&reply_to=24431)

mdelfede wrote on Sun, 17 January 2010 10:44I wonder too for the reasons Boost is needed.... Didn't look at code yet, anyways. Which feature of Boost were used ?

Max

boost::spirit v. 2 parsing library; boost::variant; BOOST\_FOREACH macro;

The most important part is boost::spirit. Manual coding of parsers is quite inefficient and error-prone.

Subject: Re: Very Simple Report Generator (Use QTF format) Posted by [mdelfede](https://www.ultimatepp.org/forums/index.php?t=usrinfo&id=472) on Sun, 17 Jan 2010 18:05:26 GMT [View Forum Message](https://www.ultimatepp.org/forums/index.php?t=rview&th=4809&goto=24432#msg_24432) <> [Reply to Message](https://www.ultimatepp.org/forums/index.php?t=post&reply_to=24432)

Novo wrote on Sun, 17 January 2010 18:57mdelfede wrote on Sun, 17 January 2010 10:44I wonder too for the reasons Boost is needed.... Didn't look at code yet, anyways. Which feature of Boost were used ?

Max

boost::spirit v. 2 parsing library; boost::variant; BOOST\_FOREACH macro;

The most important part is boost::spirit. Manual coding of parsers is quite inefficient and error-prone.

mhhh... parse vars that are all in form '##sometext' is quite easy and efficient with simple Upp code imho....

Max

Subject: Re: Very Simple Report Generator (Use QTF format) Posted by [Novo](https://www.ultimatepp.org/forums/index.php?t=usrinfo&id=269) on Sun, 17 Jan 2010 19:02:20 GMT [View Forum Message](https://www.ultimatepp.org/forums/index.php?t=rview&th=4809&goto=24435#msg_24435) <> [Reply to Message](https://www.ultimatepp.org/forums/index.php?t=post&reply_to=24435)

mdelfede wrote on Sun, 17 January 2010 13:05 mhhh... parse vars that are all in form '##sometext' is quite easy and efficient with simple Upp code imho....

Max

Yes. Parsing of simple stuff is easy. But when syntax gets more complicated it is almost impossible to develop something working. Do not forget about error reporting and debugging of grammars. It is often very hard just to design a grammar for your language.

boost::spirit produces code, which is very efficient, and you can declare your LL grammar right in the C++ code. That saves time

Subject: Re: Very Simple Report Generator (Use QTF format) Posted by [Didier](https://www.ultimatepp.org/forums/index.php?t=usrinfo&id=711) on Sun, 17 Jan 2010 19:31:53 GMT [View Forum Message](https://www.ultimatepp.org/forums/index.php?t=rview&th=4809&goto=24438#msg_24438) <> [Reply to Message](https://www.ultimatepp.org/forums/index.php?t=post&reply_to=24438)

Hello all,

The reason why I used boost::spirit is for the parser.

Quote:mhhh... parse vars that are all in form '##sometext' is quite easy and efficient with simple Upp code imho....

Although searching text inside a string is quite easy. Making a full featured parser is another thing. If you want to be able to modify easily you're syntax, for changes or enhancements, boost::spirit is very very handy.

And managing nesting and sequencing was "immediate" while managing header/body/footer was trivial.

Quote:The most important part is boost::spirit. Manual coding of parsers is quite inefficient and error-prone.

Thanks Novo

Maybe for this simple parser it's like using a hammer to kill a bug, but the bug has no way to escape.

I love Upp but I don't think that all the rest is bad work, so why reinvent the wheel especially for such specific task as parsing ?

And besides that, most of the boost work is Upp compliant and could help Upp in many ways.

And finally it's much faster to do a parser, at least for me, using boost::spirit than hardcoding it from scratch.

If someone want's to write an Upp version of the parser: go for it, the boost part is completely isolated from the user view: all a user application needs is the ReportGenerator.h file ... where all is Upp.

Quote:... Didn't look at code yet, anyways.

The code is not finished yet and needs some cleaning: file renaming, refactoring, ....

Quote:I am not able to download this package on the external site.

Here it is

But what browser are you using, the boost site works fine as well as the external download site

I will post an updated version with complete documentation as soon as possible

File Attachments 1) [ReportGeneratorComplete.7z,](https://www.ultimatepp.org/forums/index.php?t=getfile&id=2124) downloaded 491 times

Subject: Re: Very Simple Report Generator (Use QTF format) Posted by [forlano](https://www.ultimatepp.org/forums/index.php?t=usrinfo&id=112) on Sun, 17 Jan 2010 20:24:22 GMT [View Forum Message](https://www.ultimatepp.org/forums/index.php?t=rview&th=4809&goto=24439#msg_24439) <> [Reply to Message](https://www.ultimatepp.org/forums/index.php?t=post&reply_to=24439)

Didier wrote on Sun, 17 January 2010 20:31 I will post an updated version with complete documentation as soon as possible

Ok, now it works. A documentation is appreciated. Subject: Re: Very Simple Report Generator (Use QTF format) Posted by [Didier](https://www.ultimatepp.org/forums/index.php?t=usrinfo&id=711) on Thu, 21 Jan 2010 23:21:38 GMT [View Forum Message](https://www.ultimatepp.org/forums/index.php?t=rview&th=4809&goto=24520#msg_24520) <> [Reply to Message](https://www.ultimatepp.org/forums/index.php?t=post&reply_to=24520)

Hello Luigi,

Here a version of ReportGenerator package with documentation (almost finished ) But no code cleaning yet.

File Attachments 1) [ReportGenerator.tgz](https://www.ultimatepp.org/forums/index.php?t=getfile&id=2154), downloaded 422 times

Subject: Re: Very Simple Report Generator (Use QTF format) Posted by [Didier](https://www.ultimatepp.org/forums/index.php?t=usrinfo&id=711) on Tue, 26 Jan 2010 20:32:42 GMT [View Forum Message](https://www.ultimatepp.org/forums/index.php?t=rview&th=4809&goto=24662#msg_24662) <> [Reply to Message](https://www.ultimatepp.org/forums/index.php?t=post&reply_to=24662)

Hi,

Is my ReportGenerator package eligible for Bazaar inclusion although it uses Boost ??

Luigi,

I've made some enhancements in order to be able to remove sections or body if needed for the cases where there is no data to display.

Do you need it now ? ( I'm not very happy with the API so I'm trying it out before updating the package)

Subject: Re: Very Simple Report Generator (Use QTF format) Posted by [forlano](https://www.ultimatepp.org/forums/index.php?t=usrinfo&id=112) on Sun, 14 Mar 2010 15:55:46 GMT [View Forum Message](https://www.ultimatepp.org/forums/index.php?t=rview&th=4809&goto=25830#msg_25830) <> [Reply to Message](https://www.ultimatepp.org/forums/index.php?t=post&reply_to=25830)

sergeynikitin wrote on Tue, 22 December 2009 23:14I make my 3 cents in the common fund decisions.

For my needs, I made a simple report editor which allows users to easily edit the reporting forms.

Allows:

- Substitute the arbitrary variables and functions (defined at the stage of application

programming);

- Generate reports on the database (well, or for any tabular data);
- Insert images, and graphics functions (including data from the database);

Hello,

I was trying to put the Sergey's test case package in the form of class. But I'm having problem with the callbacks in the constructor. I want they become member functions of the class but I do not know how to do it. At the moment the compiler complains. Perhaps the fix is very easy. Here is my experiement. I called the class MakeBadge:

Thank you, Luigi

#include <RepGen/RepGen.h> using namespace Upp;

class MakeBadge { Vector<String> STRINGS; int STRINGS\_COUNT; int STRINGS\_I; int TOTAL;

 RepGen rep; void ClentCallbackReportVar(); void ClentCallbackReportFinish(); void ClentCallbackCalcStart(); void ClentCallbackCalcBody(); void ClentCallbackCalcFinish(); MakeBadge(); }

//Client Callbacks void MakeBadge::ClentCallbackReportVar() {

};

```
void MakeBadge::ClentCallbackReportFinish() {
	rep.SubstVar("##TOTAL",Format("%`",TOTAL));
};
```
void MakeBadge::ClentCallbackCalcStart() { STRINGS COUNT = STRINGS.GetCount(); STRINGS  $I = 0$ ;

```
TOTAL = 0;};
void MakeBadge::ClentCallbackCalcBody() {
	//LOG("ClentCallbackCalcBody");
	Vector<String> V = Split(STRINGS[STRINGS_I],';',false);
	//DUMPC(V);
	rep.SubstVarInLoopBody("##PROJECTN",TrimBoth(V.At(0)));
	rep.SubstVarInLoopBody("##PROJECTN",TrimBoth(V.At(0)));
rep.SubstVarInLoopBody("##PROJECT`NAME",TrimBoth(V.At(1)));
	rep.SubstVarInLoopBody("##DETAILID",TrimBoth(V.At(2)));
	rep.SubstVarInLoopBody("##COMPANY",TrimBoth(V.At(3)));
	rep.SubstVarInLoopBody("##WAREH`_COMP",TrimBoth(V.At(4)));
	rep.SubstVarInLoopBody("##QUANT",TrimBoth(V.At(5)));
	rep.SubstVarInLoopBody("##SIT",TrimBoth(V.At(6)));
	String pictaddr;
	if (V.GetCount()>=8 && !TrimBoth(V.At(7)).IsEmpty()) {
 pictaddr = TrimBoth(V.At(7));		if (!pictaddr.IsEmpty()) {
#ifdef PLATFORM_X11
 			pictaddr = GetHomeDirectory()+"/MyApps/RepGenTest/"+pictaddr;
 			DUMP(pictaddr);
#endif
 			Image im = StreamRaster::LoadFileAny(pictaddr);
 			rep.PlaceImageInLoopBody( "##IMAGE", im, Size(1100,700) );
// rep.PlaceImageInLoopBody("##IMAGE", im );
 		}
	} 
	else {
 		rep.SubstVarInLoopBody("##IMAGE","");
	}
TOTAL += 1;
	if(++STRINGS_I==STRINGS_COUNT) rep.LoopDone();
};
void MakeBadge::ClentCallbackCalcFinish() {
	//LOG("ClentCallbackCalcFinish");
};
MakeBadge::MakeBadge()
{
	STRINGS = Split(LoadFile("DATA.csv"), '\n', true);
rep.RepGenReportVar = callback(ClentCallbackReportVar);
rep.RepGenReportFinish = callback(ClentCallbackReportFinish);
```
rep.RepGenCalculateStart = callback(ClentCallbackCalcStart); rep.RepGenCalculateBody = callback(ClentCallbackCalcBody); rep.RepGenCalculateFinish = callback(ClentCallbackCalcFinish);

 SetLanguage(GetSystemLNG()& 0xfffff);

 rep.SetTemplate(LoadFile("REPORT\_TEMPLATE.QTF"));

 rep.Perform(); }

Subject: Re: Very Simple Report Generator (Use QTF format) Posted by [sergeynikitin](https://www.ultimatepp.org/forums/index.php?t=usrinfo&id=538) on Tue, 16 Mar 2010 00:59:55 GMT [View Forum Message](https://www.ultimatepp.org/forums/index.php?t=rview&th=4809&goto=25854#msg_25854) <> [Reply to Message](https://www.ultimatepp.org/forums/index.php?t=post&reply_to=25854)

Hello, Luigi! First of all. Thanks for testing RepGen! I tried my module in simple terms, but when it came to complex applications, I realized that RepGen far from ideal, I almost completely rewrote RepGen - now code complete reenterability, and challenges are organized much easier. Just tomorrow I will try to lay out a new version of SVN with examples. It remains only examples of change under the new method call. Incidentally, I found a few annoying bugs that have already been corrected.

Regarding the code that you gave in your message, I'll see it tomorrow. (sorry, the work flunked)

Subject: Re: Very Simple Report Generator (Use QTF format) Posted by [sergeynikitin](https://www.ultimatepp.org/forums/index.php?t=usrinfo&id=538) on Tue, 16 Mar 2010 01:21:36 GMT [View Forum Message](https://www.ultimatepp.org/forums/index.php?t=rview&th=4809&goto=25855#msg_25855) <> [Reply to Message](https://www.ultimatepp.org/forums/index.php?t=post&reply_to=25855)

I've forgot to say. The next version will call nested queries, and will probably easily insert a table into a table or several tables to combine in a single table. Here's an example:

Real Code for Generate Report: void AnketaListDlg::PrintResumeList\_ReportFinish(){ rep.SubstVar("##DATE",AsString(GetSysDate())); rep.SubstVar("##TOTAL",AsString(TOTAL)); } void AnketaListDlg::PrintResumeList\_CalcBody(){ RepGenSubProc repPositions(rep, "##POSB","##POSE"); RepGenSubProc repPositions1(rep, "##POSB1","##POSE1",true); RepGenSubProc repEducations(rep, "##EDUB","##EDUE");

 repPositions.RepGenSubProcBody = THISBACK(PrintResumeList\_CalcPosBody);

 repPositions1.RepGenSubProcBody = THISBACK(PrintResumeList\_CalcPosBody); repEducations.RepGenSubProcBody = THISBACK(PrintResumeList\_CalcEduBody);

 Sql sql;

```
	TOTAL=0;
	sql * SqlSelect(SqlAll()).From(ANKETA);
	while (sql.Fetch()) {
 		rep.RepGenCalculateBodyBeforeSubst();
 		TOTAL++;
 gANK ID = sql[ANK ID];
 		rep.SubstVar("##TOTAL",AsString(TOTAL));
 		rep.SubstVar("##FIO",(String)sql[ANK_NAME]);
 		rep.SubstVar("##NUM",AsString(sql[ANK_ID]));
 		rep.SubstVar("##ANKDATE",AsString(sql[ANK_DATE]));
 		rep.SubstVar("##PHONE",AsString(sql[ANK_PHONE]));
 		rep.SubstVar("##PHONE1",((String)sql[ANK_PHONE])); 
 		rep.SubstVar("##BIRTHDAY",AsString((Date)(sql[ANK_BIRTHDAY])));
 		rep.SubstVar("##CHILDREN",AsString(sql[ANK_CHILDREN]));
  				rep.SubstVar("##OWNCAR",Single<ConvYesNo>().Format(sql[ANK_OWNCAR]));
 		rep.SubstVar("##SMOKER",Single<ConvYesNo>().Format(sql[ANK_SMOKER]));
 		rep.SubstVar("##CANBLINDTYPE",Single<ConvYesNo>().Format(sql[ANK_CANBLINDTYPE]));
 		rep.SubstVar("##SPEEDOFTYPING",AsString(sql[ANK_SPEEDOFTYPING]));
 		rep.SubstVar("##SPEEDOFTYPLAT",AsString(sql[ANK_SPEEDOFTYPINGLAT]));
 		rep.SubstVar("##FILEMAKING",Single<ConvYesNo>().Format(sql[ANK_FILEMAKING]));
 		rep.SubstVar("##SALARY",AsString(sql[ANK_SALARY]));
 		rep.SubstVar("##CURRENCY",AsString(sql[ANK_CURRENCYOFSALARY]));
 rep.SubstVar("##HOMEADDRESS",AsString(sql[ANK_HOMEADDRESS])); //
 		if (rep.ExistVar("##PHOTO")) {
 			Image im_photo = PNGRaster().LoadString(sql[ANK_PHOTO]);
 			rep.PlaceImage("##PHOTOMIN",im_photo,Size(300,300));						
 			rep.PlaceImage("##PHOTOMID",im_photo,Size(800,800));						
 			rep.PlaceImage("##PHOTOMAX",im_photo,Size(1200,1200));						
 			rep.PlaceImage("##PHOTOEXTRA",im_photo,Size(4200,4200));						
 		}
 		repPositions.DoCalc();
 		repPositions1.DoCalc();
 		repEducations.DoCalc();
 		rep.RepGenCalculateBodyAfterSubst();
	}
}
void AnketaListDlg::PrintResumeList_CalcPosBody(){
Sal sal:
sql * SqlSelect(SqlAll()).From(ANKETAPOSITION).Where(ANP_ANKETAID == gANK_ID);
```

```
	while (sql.Fetch()) {
 		rep.RepGenCalculateBodyBeforeSubst();
 		rep.SubstVar("##POSNAME",PositionConvert().Format((int)(sql[ANP_POSITIONID])));
 		rep.RepGenCalculateBodyAfterSubst();
	}
}
...
...
...
```
And in header file (In Parent window TopWindow class definition):

 int TOTAL; RepGen rep;

...

 void PrintResume\_ReportFinish(); void PrintResume\_CalcPosBody(); void PrintResume\_CalcEduBody();

File Attachments 1) [ScreenOfReport.jpg,](https://www.ultimatepp.org/forums/index.php?t=getfile&id=2403) downloaded 1204 times

Subject: Re: Very Simple Report Generator (Use QTF format) Posted by [forlano](https://www.ultimatepp.org/forums/index.php?t=usrinfo&id=112) on Tue, 16 Mar 2010 10:43:25 GMT [View Forum Message](https://www.ultimatepp.org/forums/index.php?t=rview&th=4809&goto=25861#msg_25861) <> [Reply to Message](https://www.ultimatepp.org/forums/index.php?t=post&reply_to=25861)

sergeynikitin wrote on Tue, 16 March 2010 01:59Hello, Luigi! First of all. Thanks for testing RepGen! I tried my module in simple terms, but when it came to complex applications, I realized that RepGen far from ideal, I almost completely rewrote RepGen - now code complete reenterability, and challenges are organized much easier. Just tomorrow I will try to lay out a new version of SVN with examples. It remains only examples of change under the new method call. Incidentally, I found a few annoying bugs that have already been corrected.

Regarding the code that you gave in your message, I'll see it tomorrow. (sorry, the work flunked)

Thanks for this good news. If you are working on a new release then neglect my cobe above. I will wait the new version that seems to resolve my problem.

Luigi

Hello, Luigi! Try to place CLASSNAME ... in your class definition and change from 'callback' to 'THISBACK'

Subject: Re: Very Simple Report Generator (Use QTF format) Posted by [forlano](https://www.ultimatepp.org/forums/index.php?t=usrinfo&id=112) on Tue, 16 Mar 2010 13:40:04 GMT [View Forum Message](https://www.ultimatepp.org/forums/index.php?t=rview&th=4809&goto=25863#msg_25863) <> [Reply to Message](https://www.ultimatepp.org/forums/index.php?t=post&reply_to=25863)

sergeynikitin wrote on Tue, 16 March 2010 13:55Hello, Luigi! Try to place CLASSNAME ... in your class definition and change from 'callback' to 'THISBACK'

Thank you, it works!

Luigi

Subject: Re: Very Simple Report Generator (Use QTF format) Posted by [Didier](https://www.ultimatepp.org/forums/index.php?t=usrinfo&id=711) on Tue, 16 Mar 2010 20:15:45 GMT [View Forum Message](https://www.ultimatepp.org/forums/index.php?t=rview&th=4809&goto=25866#msg_25866) <> [Reply to Message](https://www.ultimatepp.org/forums/index.php?t=post&reply_to=25866)

Hi Luigi and Sergey,

I see you added nesting, great !

Sergey, I didn't have time to work out with you the regexp in order to kick out boost::spirit from my ReportGenerator but hopefully I'll come to it soon.

Subject: Re: Very Simple Report Generator (Use QTF format) Posted by [sergeynikitin](https://www.ultimatepp.org/forums/index.php?t=usrinfo&id=538) on Tue, 16 Mar 2010 21:19:13 GMT [View Forum Message](https://www.ultimatepp.org/forums/index.php?t=rview&th=4809&goto=25868#msg_25868) <> [Reply to Message](https://www.ultimatepp.org/forums/index.php?t=post&reply_to=25868)

Hi Didier! I'm still ready to help!

Subject: Re: Very Simple Report Generator (Use QTF format) Posted by [Didier](https://www.ultimatepp.org/forums/index.php?t=usrinfo&id=711) on Tue, 16 Mar 2010 22:23:22 GMT [View Forum Message](https://www.ultimatepp.org/forums/index.php?t=rview&th=4809&goto=25871#msg_25871) <> [Reply to Message](https://www.ultimatepp.org/forums/index.php?t=post&reply_to=25871)

OK thanks,

Subject: Re: Very Simple Report Generator (Use QTF format) Posted by [forlano](https://www.ultimatepp.org/forums/index.php?t=usrinfo&id=112) on Mon, 05 Apr 2010 15:13:20 GMT [View Forum Message](https://www.ultimatepp.org/forums/index.php?t=rview&th=4809&goto=26141#msg_26141) <> [Reply to Message](https://www.ultimatepp.org/forums/index.php?t=post&reply_to=26141)

Hello Sergey,

I have downloaded in svn the latest version and it seems to work, but I have a problem.

With the qtf template (see attached file) I can generate a report (see attached pdf file). Unfortunately from page 2 the report seems broken. In fact the item at the begin of each page is repeated and the first two tables are merged instead to stay a part.

I met in the past a similar problem when generating tables in qtf without to add a proper page break. So, it seems to me, that the report generator does not know when to break properly the page and jump to the new one. This may produce as a result the merge of two consecutive tables.

Because each item of the report should be a table, perhaps the inclusion of the qtf command 'K' somewhere can remove the problem.

I hope to have given you enough info to let you understand what the problem is. Otherwise I'll prepare a test case.

Thank you, Luigi

File Attachments 1) [report.rar,](https://www.ultimatepp.org/forums/index.php?t=getfile&id=2469) downloaded 429 times

Subject: Re: Very Simple Report Generator (Use QTF format) Posted by [sergeynikitin](https://www.ultimatepp.org/forums/index.php?t=usrinfo&id=538) on Mon, 05 Apr 2010 16:35:09 GMT [View Forum Message](https://www.ultimatepp.org/forums/index.php?t=rview&th=4809&goto=26142#msg_26142) <> [Reply to Message](https://www.ultimatepp.org/forums/index.php?t=post&reply_to=26142)

Hi Luigi! It's very strange. I think, that it some mistakes in client code. In Report generator all very simple and cannot work wrong.

I propose to send me testcase (if it's close source you may send direct to my mail (mail at svsoft . ru) ).

Subject: Re: Very Simple Report Generator (Use QTF format) Posted by [sergeynikitin](https://www.ultimatepp.org/forums/index.php?t=usrinfo&id=538) on Wed, 07 Apr 2010 01:42:43 GMT [View Forum Message](https://www.ultimatepp.org/forums/index.php?t=rview&th=4809&goto=26167#msg_26167) <> [Reply to Message](https://www.ultimatepp.org/forums/index.php?t=post&reply_to=26167)

## Hi Luigi!

I looked at the code, code - perfect. The whole thing was in the wrong QTF. I did the following: just opened two windows - I looked at one window, and drew the same report template in another window.

New QTF file in attachment.

##TOTAL - I added some code for debugging purposes. Here's a modified piece of code.

```
void ClentCallbackCalcBody() {
	LOG("ClentCallbackCalcBody");
	Vector<String> V = Split(STRINGS[STRINGS_I],';',false);
	DUMPC(V);
	rep.SubstVar("##PLAYERNAME",TrimBoth(V.At(0)));
	rep.SubstVar("##COUNTRY",TrimBoth(V.At(1)));
	rep.SubstVar("##TITLE",TrimBoth(V.At(2)));
	rep.SubstVar("##RTGFIDE",TrimBoth(V.At(3)));
	rep.SubstVar("##RTGNAT",TrimBoth(V.At(4)));
	rep.SubstVar("##TOTAL",AsString(TOTAL)); // <===== I added only this line
	String pictaddr;
/* if (V.GetCount()>=8 && !TrimBoth(V.At(7)).IsEmpty()) {
 pictaddr = TrimBoth(V.At(7));		if (!pictaddr.IsEmpty()) {
#ifdef PLATFORM_X11
 			pictaddr = GetHomeDirectory()+"/MyApps/RepGenTest/"+pictaddr;
 			DUMP(pictaddr);
#endif
 			Image im = StreamRaster::LoadFileAny(pictaddr);
 			rep.PlaceImage( "##IMAGE", im, Size(1100,700) );
// rep.PlaceImage('##IMAGE", im);		}
	} else {
 		rep.SubstVar("##IMAGE","");
	}
*/
TOTAL += 1;
	if(++STRINGS_I==STRINGS_COUNT) rep.LoopDone();
};
```
Page 34 of 49 ---- Generated from [U++ Forum](https://www.ultimatepp.org/forums/index.php)

Subject: Re: Very Simple Report Generator (Use QTF format) Posted by [forlano](https://www.ultimatepp.org/forums/index.php?t=usrinfo&id=112) on Wed, 07 Apr 2010 06:04:03 GMT [View Forum Message](https://www.ultimatepp.org/forums/index.php?t=rview&th=4809&goto=26168#msg_26168) <> [Reply to Message](https://www.ultimatepp.org/forums/index.php?t=post&reply_to=26168)

sergeynikitin wrote on Wed, 07 April 2010 03:42Hi Luigi! I looked at the code, code - perfect. The whole thing was in the wrong QTF.

Thank you!

It works now. I am sorry for the false allarm.

Just a little note. Depending on the height of the template table may happen that it is broken over two consecutive pages. Perhaps it would be better to try to keep it on the same page.

Luigi

Subject: Re: Very Simple Report Generator (Use QTF format) Posted by [sergeynikitin](https://www.ultimatepp.org/forums/index.php?t=usrinfo&id=538) on Wed, 07 Apr 2010 07:33:12 GMT [View Forum Message](https://www.ultimatepp.org/forums/index.php?t=rview&th=4809&goto=26169#msg_26169) <> [Reply to Message](https://www.ultimatepp.org/forums/index.php?t=post&reply_to=26169)

Unfortunately, a breakdown of the content on the page controls package Report (RepGen falls to slightly modify the original QTF).

Here's another version of the report template using the Option "Keep table together" in parent table.

File Attachments 1) [rivierabadge3.qtf](https://www.ultimatepp.org/forums/index.php?t=getfile&id=2476), downloaded 410 times

Subject: Re: Very Simple Report Generator (Use QTF format) Posted by [forlano](https://www.ultimatepp.org/forums/index.php?t=usrinfo&id=112) on Wed, 07 Apr 2010 08:08:50 GMT [View Forum Message](https://www.ultimatepp.org/forums/index.php?t=rview&th=4809&goto=26170#msg_26170) <> [Reply to Message](https://www.ultimatepp.org/forums/index.php?t=post&reply_to=26170)

sergeynikitin wrote on Wed, 07 April 2010 09:33Unfortunately, a breakdown of the content on the page controls package Report (RepGen falls to slightly modify the original QTF).

Here's another version of the report template using the Option "Keep table together" in parent table.

Perfect!

Subject: Re: Very Simple Report Generator (Use QTF format) Posted by [forlano](https://www.ultimatepp.org/forums/index.php?t=usrinfo&id=112) on Tue, 27 Apr 2010 17:06:54 GMT [View Forum Message](https://www.ultimatepp.org/forums/index.php?t=rview&th=4809&goto=26364#msg_26364) <> [Reply to Message](https://www.ultimatepp.org/forums/index.php?t=post&reply_to=26364)

Hello Sergey,

I have a problem with RepGen.

In the qtf template for some reason I have two times the same field. So, for example, ##PLAYERNAME appear twice in the template.

-------------------------------------

 | ##PLAYERNAME | ##PLAYERNAME |

-------------------------------------

When the report is generated only ONE time it is substitued with the variable value:

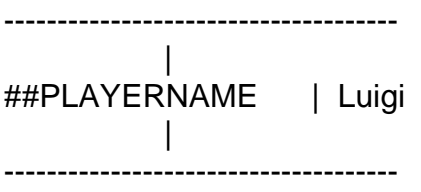

Is this normal?

Thanks, Luigi

Subject: Re: Very Simple Report Generator (Use QTF format) Posted by [sergeynikitin](https://www.ultimatepp.org/forums/index.php?t=usrinfo&id=538) on Tue, 27 Apr 2010 19:52:27 GMT [View Forum Message](https://www.ultimatepp.org/forums/index.php?t=rview&th=4809&goto=26371#msg_26371) <> [Reply to Message](https://www.ultimatepp.org/forums/index.php?t=post&reply_to=26371)

Unfortunately this is so.

I'm still a choice, replace all occurrences encountered, or is it left to the programmer, who uses RepGen.

Subject: Re: Very Simple Report Generator (Use QTF format) Posted by [mubeta](https://www.ultimatepp.org/forums/index.php?t=usrinfo&id=241) on Fri, 07 Jan 2011 20:26:05 GMT

Hi all,

I am looking for RepGen, that is what I am searching to do before to find it. Only one question: the QTF template file are made by what ? My problem is that I don't found any way to insert an image directly from file (I have to open the image from a different editor and copy/paste to the qtf file...), using UWord that is coming with U++. There is any suggestet tool?

Yhanks.

Subject: Re: Very Simple Report Generator (Use QTF format) Posted by [tojocky](https://www.ultimatepp.org/forums/index.php?t=usrinfo&id=595) on Sat, 08 Jan 2011 09:18:55 GMT [View Forum Message](https://www.ultimatepp.org/forums/index.php?t=rview&th=4809&goto=30551#msg_30551) <> [Reply to Message](https://www.ultimatepp.org/forums/index.php?t=post&reply_to=30551)

mubeta wrote on Fri, 07 January 2011 22:26Hi all,

I am looking for RepGen, that is what I am searching to do before to find it. Only one question: the QTF template file are made by what ? My problem is that I don't found any way to insert an image directly from file (I have to open the image from a different editor and copy/paste to the qtf file...), using UWord that is coming with U++. There is any suggestet tool ?

Yhanks.

You can do this without problems.

Array<QtfRichObject> v\_qtf\_objects; Image  $v$  image data =  $\lt$ your image> v qtf objects.Add(CreatePNGObject(v image data, 0, 500)); String v\_image\_str = ""; v\_qtf\_objects.Add(CreatePNGObject(v\_image\_data, 0, 500)); v\_image\_str << v\_qtf\_objects[v\_qtf\_objects.GetCount()-1]; v\_rep\_body = replace\_string(v\_rep\_body, "##ImageData", v\_image\_str);

The  $v$  rep body is you template string with image.

OK, I did a costumized template generator, but the idea is same, I think.

Best regards, Ion.

Subject: Re: Very Simple Report Generator (Use QTF format) Posted by [mubeta](https://www.ultimatepp.org/forums/index.php?t=usrinfo&id=241) on Sat, 08 Jan 2011 14:21:34 GMT [View Forum Message](https://www.ultimatepp.org/forums/index.php?t=rview&th=4809&goto=30560#msg_30560) <> [Reply to Message](https://www.ultimatepp.org/forums/index.php?t=post&reply_to=30560)

Thanks for all,

Maybe the RepGen, (downloaded from the repository), have a bug at the lines 42 and 44: where "SubstVar("##IMAGE",s);" must be replaced with: "SubstVar(s\_from,s);" for best costumization.

Now I am looking for use repeated parts of the report body. Two questions:

1) In the example "RepGenTest" is not clear (for me), what ##EP, ##ET, ##BP and ##BT tags are used for.

2) In the same example, the template file named: REPORT\_TEMPLATE.QTF there is some very small tables, or table cells, (apparently not visible). Are used for something regarding RepGen automation ?

Thanks.

Subject: Re: Very Simple Report Generator (Use QTF format) Posted by [mubeta](https://www.ultimatepp.org/forums/index.php?t=usrinfo&id=241) on Mon, 10 Jan 2011 18:58:57 GMT [View Forum Message](https://www.ultimatepp.org/forums/index.php?t=rview&th=4809&goto=30590#msg_30590) <> [Reply to Message](https://www.ultimatepp.org/forums/index.php?t=post&reply_to=30590)

Following the example of "RepGen", I have created two packages:

- RepDesigner, (based on UWord), for create the report template files;

- MyReport, that is a package for generate the report, including RepGen engine.

Simple example in the code: #include <MyReport/MyReport.h>

RepGen rep; rep.SetTemplate("filename"); // the template file. tep.Perform();

File Attachments

1) [Archive.zip,](https://www.ultimatepp.org/forums/index.php?t=getfile&id=3036) downloaded 392 times

Subject: Re: Very Simple Report Generator (Use QTF format) Posted by [sergeynikitin](https://www.ultimatepp.org/forums/index.php?t=usrinfo&id=538) on Fri, 21 Jan 2011 19:12:22 GMT [View Forum Message](https://www.ultimatepp.org/forums/index.php?t=rview&th=4809&goto=30776#msg_30776) <> [Reply to Message](https://www.ultimatepp.org/forums/index.php?t=post&reply_to=30776)

RepGen is very old in SVN. I'll upload new version with extremely new technique of loop processing (and very simplest).

If you want, you may use UWord. Usually I add same editor in application and I save templates in database.

Maybe I upload RepGen with GUI template editor?

Hi,

Is this working well ? I compiled (rebuilt all) the RepGen\_Test, and it doesn't generates a good report (see attached pdf).

I'm using last version (5283) of Upp, the Data.csv file for test seems good as well as QTF report files...

I don't understand what I'm doing wrong... What happens ?

The 2 reports look very similar, just 2 pages and some very little changes for the other, but no data corresponding to data.csv...

PS : could you explain more how to use ##BP, ##BT, ##EP and ##ET, please ? (already asked by mubeta) It could be good that it is mentioned in the doc

File Attachments

1) [thumbnails.pdf](https://www.ultimatepp.org/forums/index.php?t=getfile&id=3846), downloaded 393 times

Subject: Re: Very Simple Report Generator (Use QTF format) Posted by [sergeynikitin](https://www.ultimatepp.org/forums/index.php?t=usrinfo&id=538) on Fri, 17 Aug 2012 20:34:53 GMT [View Forum Message](https://www.ultimatepp.org/forums/index.php?t=rview&th=4809&goto=37072#msg_37072) <> [Reply to Message](https://www.ultimatepp.org/forums/index.php?t=post&reply_to=37072)

http://www.ultimatepp.org/srcdoc\$RepGen\$RepGen\$en-us.html

Subject: Re: Very Simple Report Generator (Use QTF format) Posted by [sergeynikitin](https://www.ultimatepp.org/forums/index.php?t=usrinfo&id=538) on Fri, 17 Aug 2012 20:36:39 GMT [View Forum Message](https://www.ultimatepp.org/forums/index.php?t=rview&th=4809&goto=37073#msg_37073) <> [Reply to Message](https://www.ultimatepp.org/forums/index.php?t=post&reply_to=37073)

I'll make short video of using RepGen. Little waiting.

Subject: Re: Very Simple Report Generator (Use QTF format) Posted by [jibe](https://www.ultimatepp.org/forums/index.php?t=usrinfo&id=309) on Fri, 17 Aug 2012 23:04:23 GMT [View Forum Message](https://www.ultimatepp.org/forums/index.php?t=rview&th=4809&goto=37074#msg_37074) <> [Reply to Message](https://www.ultimatepp.org/forums/index.php?t=post&reply_to=37074)

Thanks for your reply, sergey

sergeynikitin wrote on Fri, 17 August 2012 22:34http://www.ultimatepp.org/srcdoc\$RepGen\$RepGen\$en-us.html Yes, I saw that. But if the example shows how to use ##BT and ##ET and let me guess how it works, there is nothing about ##BP and ##EP. I think that a lot of people would appreciate a short explanation about that !

sergeynikitin wrote on Fri, 17 August 2012 22:34I'll make short video of using RepGen. Little waiting.

Could be nice ! But 2 lines in the doc will take 2 mn and make things clear

What about the (almost) empty report I obtain ? What did I do wrong ? Could it be related to some new change in upp ? Strange that it doesn't work properly when I compiled this "out of the box" just after I downloaded the last nightly build...

Subject: Re: Very Simple Report Generator (Use QTF format) Posted by [jibe](https://www.ultimatepp.org/forums/index.php?t=usrinfo&id=309) on Mon, 20 Aug 2012 09:45:00 GMT [View Forum Message](https://www.ultimatepp.org/forums/index.php?t=rview&th=4809&goto=37081#msg_37081) <> [Reply to Message](https://www.ultimatepp.org/forums/index.php?t=post&reply_to=37081)

Hi,

I have a similar problem testing RepGenTest\_AddressBookXML2... Seems that PrintStart() is never called !

Very surprising that nobody saw that

I'm investigating...

Subject: Re: Very Simple Report Generator (Use QTF format) Posted by [sergeynikitin](https://www.ultimatepp.org/forums/index.php?t=usrinfo&id=538) on Mon, 20 Aug 2012 14:10:00 GMT [View Forum Message](https://www.ultimatepp.org/forums/index.php?t=rview&th=4809&goto=37082#msg_37082) <> [Reply to Message](https://www.ultimatepp.org/forums/index.php?t=post&reply_to=37082)

### All right.

Substitution of global vars may be made in Report Start OR ReportFinish (in simple reports).

Subject: Re: Very Simple Report Generator (Use QTF format) Posted by [jibe](https://www.ultimatepp.org/forums/index.php?t=usrinfo&id=309) on Mon, 20 Aug 2012 15:50:29 GMT [View Forum Message](https://www.ultimatepp.org/forums/index.php?t=rview&th=4809&goto=37083#msg_37083) <> [Reply to Message](https://www.ultimatepp.org/forums/index.php?t=post&reply_to=37083)

I don't understand how it works...

RepGenCalculateBodyBeforeSubst() and RepGenCalculateBodyAfterSubst() seem to never been called, neither in Repgen.cpp nor in AdressBook.cpp...

PCRE Replace(String& where, String s\_from,String s\_to) doesn't works, because where is null...

(Just trying with the files in bazaar without any change).

???

When (or how) RepGenCalculateBodyBeforeSubst() and RepGenCalculateBodyAfterSubst() are supposed to be called ?

Subject: Re: Very Simple Report Generator (Use QTF format) Posted by [jibe](https://www.ultimatepp.org/forums/index.php?t=usrinfo&id=309) on Tue, 21 Aug 2012 08:17:42 GMT [View Forum Message](https://www.ultimatepp.org/forums/index.php?t=rview&th=4809&goto=37087#msg_37087) <> [Reply to Message](https://www.ultimatepp.org/forums/index.php?t=post&reply_to=37087)

Hi,

Please, could other people confirm if it's working or not ?

To be sure, I tried with a very new intall of upp 5283, and I have the same problem.

I can obtain the printing of the first row of data when :

- I add the missing callback to RepGenReportStart in AdressBook.cpp (initiating iterator to 0),

- I add a call to RepGenCalculateBodyBeforeSubst() and RepGenCalculateBodyAfterSubst() in Report.cpp before and after the call to RepGenCalculateBody().

I'm very surprised that I cannot get it working "out of the box", unless nobody uses this and saw the problem...

I was using an old version of RepGen, it was working well and very nice to have good reports easy to modify. The new version adds usefull features, but is it really working ?

Subject: Re: Very Simple Report Generator (Use QTF format) Posted by [sergeynikitin](https://www.ultimatepp.org/forums/index.php?t=usrinfo&id=538) on Tue, 21 Aug 2012 13:02:39 GMT [View Forum Message](https://www.ultimatepp.org/forums/index.php?t=rview&th=4809&goto=37089#msg_37089) <> [Reply to Message](https://www.ultimatepp.org/forums/index.php?t=post&reply_to=37089)

Ohh... I'll test in last SVN-version. Maybe...

I'll test tonight.

Subject: Re: Very Simple Report Generator (Use QTF format) Posted by [sergeynikitin](https://www.ultimatepp.org/forums/index.php?t=usrinfo&id=538) on Tue, 21 Aug 2012 17:31:16 GMT [View Forum Message](https://www.ultimatepp.org/forums/index.php?t=rview&th=4809&goto=37091#msg_37091) <> [Reply to Message](https://www.ultimatepp.org/forums/index.php?t=post&reply_to=37091)

Test done. Diagnostic: Test examples is for old RepGen. Test examples is NOT work with current RepGen.

Last RepGen is here.

File Attachments 1) [RepGen.tar.gz,](https://www.ultimatepp.org/forums/index.php?t=getfile&id=3847) downloaded 409 times

Subject: Re: Very Simple Report Generator (Use QTF format) Posted by [sergeynikitin](https://www.ultimatepp.org/forums/index.php?t=usrinfo&id=538) on Tue, 21 Aug 2012 17:39:40 GMT [View Forum Message](https://www.ultimatepp.org/forums/index.php?t=rview&th=4809&goto=37092#msg_37092) <> [Reply to Message](https://www.ultimatepp.org/forums/index.php?t=post&reply_to=37092)

Worked TestAxample 1: Put to: /upp/bazaar/RepGenTest/main.cpp

File Attachments 1) [main.cpp,](https://www.ultimatepp.org/forums/index.php?t=getfile&id=3848) downloaded 408 times

Subject: Re: Very Simple Report Generator (Use QTF format) Posted by [sergeynikitin](https://www.ultimatepp.org/forums/index.php?t=usrinfo&id=538) on Tue, 21 Aug 2012 18:41:21 GMT [View Forum Message](https://www.ultimatepp.org/forums/index.php?t=rview&th=4809&goto=37093#msg_37093) <> [Reply to Message](https://www.ultimatepp.org/forums/index.php?t=post&reply_to=37093)

Last RepGen is here.

File Attachments 1) [RepGen.tar.gz,](https://www.ultimatepp.org/forums/index.php?t=getfile&id=3849) downloaded 408 times

Subject: Re: Very Simple Report Generator (Use QTF format) Posted by [sergeynikitin](https://www.ultimatepp.org/forums/index.php?t=usrinfo&id=538) on Tue, 21 Aug 2012 18:47:14 GMT [View Forum Message](https://www.ultimatepp.org/forums/index.php?t=rview&th=4809&goto=37094#msg_37094) <> [Reply to Message](https://www.ultimatepp.org/forums/index.php?t=post&reply_to=37094)

RepGen is not very flexible, but I can define termins of Reports in my application.

For example. I use the report editor (based on RichTextEditor) in HR-automation program.

I can define Groping and Sorting without open SQL for user.

File Attachments 1) [Editing Report\\_265.png](https://www.ultimatepp.org/forums/index.php?t=getfile&id=3850), downloaded 1002 times Using previous report:

 I call "print report", select needed report form. fill PRE-report form.

File Attachments 1) [Agency-SV - Candidats\\_266.png](https://www.ultimatepp.org/forums/index.php?t=getfile&id=3851), downloaded 1028 times

Subject: Re: Very Simple Report Generator (Use QTF format) Posted by [sergeynikitin](https://www.ultimatepp.org/forums/index.php?t=usrinfo&id=538) on Tue, 21 Aug 2012 19:04:02 GMT [View Forum Message](https://www.ultimatepp.org/forums/index.php?t=rview&th=4809&goto=37096#msg_37096) <> [Reply to Message](https://www.ultimatepp.org/forums/index.php?t=post&reply_to=37096)

Resulting report is like this:

Reports table is simple database Table with TEXT field and some tags and parameters. And it's depends on application.

File Attachments

1) Report 267.png, downloaded 963 times

Subject: Re: Very Simple Report Generator (Use QTF format) Posted by [sergeynikitin](https://www.ultimatepp.org/forums/index.php?t=usrinfo&id=538) on Tue, 21 Aug 2012 19:11:08 GMT [View Forum Message](https://www.ultimatepp.org/forums/index.php?t=rview&th=4809&goto=37097#msg_37097) <> [Reply to Message](https://www.ultimatepp.org/forums/index.php?t=post&reply_to=37097)

Maybe, will be interesting to define class of ReportEditor?

Procedure that printed variable reports of this appication (HR-autonation) is here:

File Attachments 1) [printproc.cpp,](https://www.ultimatepp.org/forums/index.php?t=getfile&id=3853) downloaded 486 times Subject: Re: Very Simple Report Generator (Use QTF format) Posted by [sergeynikitin](https://www.ultimatepp.org/forums/index.php?t=usrinfo&id=538) on Tue, 21 Aug 2012 19:23:27 GMT [View Forum Message](https://www.ultimatepp.org/forums/index.php?t=rview&th=4809&goto=37098#msg_37098) <> [Reply to Message](https://www.ultimatepp.org/forums/index.php?t=post&reply_to=37098)

jibe wrote on Sat, 18 August 2012 03:04Yes, I saw that. But if the example shows how to use ##BT and ##ET and let me guess how it works, there is nothing about ##BP and ##EP. I think that a lot of people would appreciate a short explanation about that !

##BT and ##ET - body repeatable block (begin and end) in table structure ( $\{ \{1, \ldots, \ldots, \ldots, \} \}$ ) automaticaly find boundary of columns.

##BP and ##EP - body repeatable block (begin and end) in plain text (may be in contract or article, for ex.)

Additionally, We can create custom body repeatable block for nested table data. (for example ##LANGBT and ##LANGET for languages, person can speaking) This operation is very simple:

 RepGenSubProc repLangs(rep, "##LANGBT","##LANGET"); repLangs.RepGenSubProcBody = THISBACK(PrintResume\_CalcLangBody);

```
and definition of PrintResume_CalcLangBody
void AnketaListDlg::PrintResume_CalcLangBody() {
#undef VAR
#define VAR(x) rep.SubstVar("##" #x,AsString(sql[ANL_##x]));
	Sql sql;
	sql * SqlSelect(SqlAll()).From(ANKETALANGUAGE).Where(ANL_ANKETAID ==
gANK_ID).OrderBy(ANL_LANGUAGE);
	while (sql.Fetch()) {
 		rep.RepGenCalculateBodyBeforeSubst();
 		VAR(LANGUAGE);
 		VAR(FINDLEVEL);
 		VAR(LEVEL);
 		rep.RepGenCalculateBodyAfterSubst();
	}
}
```
##BT and ##ET can also create variable-columns reports.

Subject: Re: Very Simple Report Generator (Use QTF format) Posted by [jibe](https://www.ultimatepp.org/forums/index.php?t=usrinfo&id=309) on Tue, 21 Aug 2012 22:10:26 GMT [View Forum Message](https://www.ultimatepp.org/forums/index.php?t=rview&th=4809&goto=37100#msg_37100) <> [Reply to Message](https://www.ultimatepp.org/forums/index.php?t=post&reply_to=37100)

Thanks, Sergey

I'll be busy tomorrow, so I'll see and try that on Thursday or Friday. I'll let you know...

I plan to use this for the reports of the application I'm developping now. I'll need also to print labels (on avery sheets). In my case, sheets have 12 rows of 4 labels, and each label shows data of one row of the database. Do you think that I could use RepGen for that ? Or adapt it ?

Subject: Re: Very Simple Report Generator (Use QTF format) Posted by [sergeynikitin](https://www.ultimatepp.org/forums/index.php?t=usrinfo&id=538) on Tue, 21 Aug 2012 23:32:54 GMT [View Forum Message](https://www.ultimatepp.org/forums/index.php?t=rview&th=4809&goto=37101#msg_37101) <> [Reply to Message](https://www.ultimatepp.org/forums/index.php?t=post&reply_to=37101)

Yes. RepGen is made for this situations.

Yes We need adapt RepGen in part to define database variables and database loops and conditions. In other RepGen is fully ready to your project.

BTW, see RepGenTest - with first template. It is print labels.

Subject: Re: Very Simple Report Generator (Use QTF format) Posted by [jibe](https://www.ultimatepp.org/forums/index.php?t=usrinfo&id=309) on Fri, 24 Aug 2012 15:27:55 GMT [View Forum Message](https://www.ultimatepp.org/forums/index.php?t=rview&th=4809&goto=37108#msg_37108) <> [Reply to Message](https://www.ultimatepp.org/forums/index.php?t=post&reply_to=37108)

Hi,

Yes, working well now

I'll see later for my label printing and let you know.

I added the french translation : see this post.

BTW : I changed in ClentCallbackCalcBody() the line for(int STRINGS  $I = 0$ ; STRINGS  $I <$  STRINGS COUNT; STRINGS  $I++$ ) { by : while(STRINGS\_I < STRINGS\_COUNT) { The increment was done twice, and STRINGS I already declared and initialized.

Subject: Re: Very Simple Report Generator (Use QTF format) Posted by [sergeynikitin](https://www.ultimatepp.org/forums/index.php?t=usrinfo&id=538) on Sat, 01 Sep 2012 11:15:21 GMT [View Forum Message](https://www.ultimatepp.org/forums/index.php?t=rview&th=4809&goto=37159#msg_37159) <> [Reply to Message](https://www.ultimatepp.org/forums/index.php?t=post&reply_to=37159)

Yes! Thanks.

Hello,

This report generator is great and working well

As I told you, I'll have to print identification labels on Avery (TM) sheets. These labels must have a barcode. I made some first tries, combining RepGen and this small package that somebody wrote

It's working fine, and I found a way to skip the first labels, in case of re-use of begun sheets. I'll try to find some time to write a test program for labels printing with barcodes.

But I have some difficulties to align well the printing with the labels. Probably, there is no other way than the trials / errors method, playing with cells and rows margins. But how can I reduce the page margin ? The left margin before the 1st cell is too large, and I don't know how to make it smaller in UWord. How can I do that ?

Subject: Re: Very Simple Report Generator (Use QTF format) Posted by [sergeynikitin](https://www.ultimatepp.org/forums/index.php?t=usrinfo&id=538) on Mon, 03 Sep 2012 19:38:49 GMT [View Forum Message](https://www.ultimatepp.org/forums/index.php?t=rview&th=4809&goto=37179#msg_37179) <> [Reply to Message](https://www.ultimatepp.org/forums/index.php?t=post&reply_to=37179)

Oh. It very simple (on both questions)! (RepGen is very simple - ).

1-st. I use strut: hidden column in table, wich only consist from N linefeeds with selected font size.

2-nd left and right margins can be tuning with setting paper size.

after rep.SetTemplate(s); place rep.report.SetPageSize(4500,8000);

Subject: Re: Very Simple Report Generator (Use QTF format) Posted by [jibe](https://www.ultimatepp.org/forums/index.php?t=usrinfo&id=309) on Tue, 04 Sep 2012 07:17:21 GMT [View Forum Message](https://www.ultimatepp.org/forums/index.php?t=rview&th=4809&goto=37182#msg_37182) <> [Reply to Message](https://www.ultimatepp.org/forums/index.php?t=post&reply_to=37182)

Hi,

Thanks for your reply !

To adjust the alignments, it's just 1 or 2 millimeters, so I think that I'll play with column width and margins. But effectively, in some cases having hidden columns or grouping two columns is necessary.

To adjust the margins, yes : I discovered after posting that it can be done this way. I was trying to find a way to adjust page size with UWords. Too bad that it's not possible : it would be better than add page preferences in the application ! More especially when you have several reports with different page sizes !

But the problem is not with RepGen, it's with UWord... I saw that you already talked about that. I added my opinion to try to convince mirek

Subject: Re: Very Simple Report Generator (Use QTF format) Posted by [jibe](https://www.ultimatepp.org/forums/index.php?t=usrinfo&id=309) on Tue, 20 Nov 2012 16:42:37 GMT [View Forum Message](https://www.ultimatepp.org/forums/index.php?t=rview&th=4809&goto=37895#msg_37895) <> [Reply to Message](https://www.ultimatepp.org/forums/index.php?t=post&reply_to=37895)

Hi Sergey,

... 

Sorry that I have no time to investigate more for now...

You adviced me :

sergeynikitin wrote on Mon, 03 September 2012 21:38left and right margins can be tuning with setting paper size.

```
after
rep.SetTemplate(s);
place
rep.report.SetPageSize(4500,8000);
It was possible, because at this time, there was in RepGen.h :
class RepGen {
...
public:
	Report report;
String *pTpl_cycle_res;
```
But I just tried to recompile my application with the 5556 release of upp, and I get this error :

```
effectively, the "report" member is no more in RepGen.h :
class RepGen {
...
public:
	String *pTpl_cycle_res;
...
```
How can I adjust the margins now ?

Is there other changes that I'll have to adapt in my application ?

PS : Please, could you update the change log ?

Maybe you could also add the date of changes : it can be usefull for a fast check

Subject: Re: Very Simple Report Generator (Use QTF format) Posted by [sergeynikitin](https://www.ultimatepp.org/forums/index.php?t=usrinfo&id=538) on Tue, 20 Nov 2012 22:40:15 GMT [View Forum Message](https://www.ultimatepp.org/forums/index.php?t=rview&th=4809&goto=37900#msg_37900) <> [Reply to Message](https://www.ultimatepp.org/forums/index.php?t=post&reply_to=37900)

Yes. Updated version exist!

```
Subject: Re: Very Simple Report Generator (Use QTF format)
Posted by wimpie on Thu, 17 Oct 2013 00:52:32 GMT
View Forum Message <> Reply to Message
```
Hello,

```
Thanks for this software, simplifies life a lot
```

```
For my need of a preview of the report I modified the source and added this:
String RepGen::GetResult() {
	String res;
```

```
	RepGenReportStart();
	RepGenReportVar();
	if (RepGenCalculateBody) {
 		PerformLoopTable("##BT","##ET",tpl);
 		PerformLoopPlain("##BP","##EP",tpl);
	}
	RepGenReportFinish.Execute();
res = tpl;	return res;	
}
with borrowed code from ::Perform()
This returns the QTF of the report which I feed to a RichTextView
Maybe you can add it to the source
```
regards

Subject: Re: Very Simple Report Generator (Use QTF format) Posted by [sergeynikitin](https://www.ultimatepp.org/forums/index.php?t=usrinfo&id=538) on Thu, 17 Oct 2013 07:18:43 GMT [View Forum Message](https://www.ultimatepp.org/forums/index.php?t=rview&th=4809&goto=40979#msg_40979) <> [Reply to Message](https://www.ultimatepp.org/forums/index.php?t=post&reply_to=40979)

OK. I'll add soon. (Maybe with little modifications )

Subject: Re: Very Simple Report Generator (Use QTF format) Posted by [wimpie](https://www.ultimatepp.org/forums/index.php?t=usrinfo&id=1984) on Thu, 17 Oct 2013 08:26:39 GMT [View Forum Message](https://www.ultimatepp.org/forums/index.php?t=rview&th=4809&goto=40982#msg_40982) <> [Reply to Message](https://www.ultimatepp.org/forums/index.php?t=post&reply_to=40982)

nice

Subject: Re: Very Simple Report Generator (Use QTF format) Posted by [lucy313](https://www.ultimatepp.org/forums/index.php?t=usrinfo&id=2796) on Wed, 25 Dec 2013 02:59:13 GMT [View Forum Message](https://www.ultimatepp.org/forums/index.php?t=rview&th=4809&goto=41518#msg_41518) <> [Reply to Message](https://www.ultimatepp.org/forums/index.php?t=post&reply_to=41518)

hey,guys, as for me , i have some experience with report generator such as crystal report , reporting sevice generator

Page 49 of 49 ---- Generated from [U++ Forum](https://www.ultimatepp.org/forums/index.php)